## SAP ABAP table UDM\_S\_RULE\_SEQUENCE {Assignment of Rule to Sequential Number of Strategy}

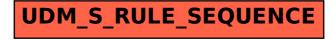